# **BUS MANAGEMENT**

# 1- LOGIN SCREEN

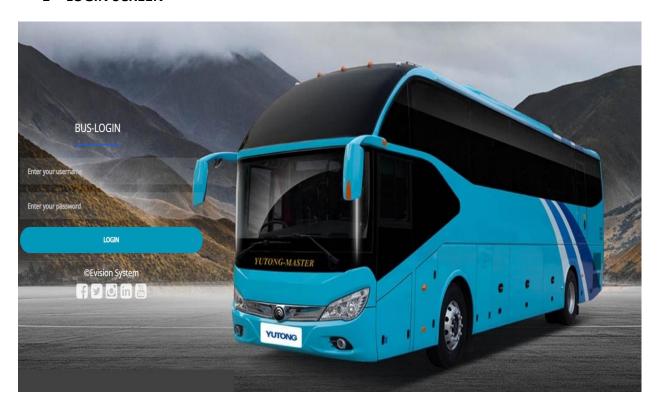

## 2- DASHBOARD

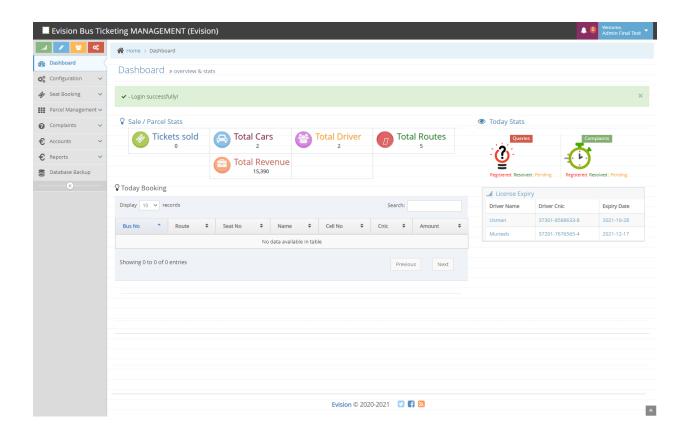

# 3- CONFIGURATION

## • COMPANY INFORAMTION

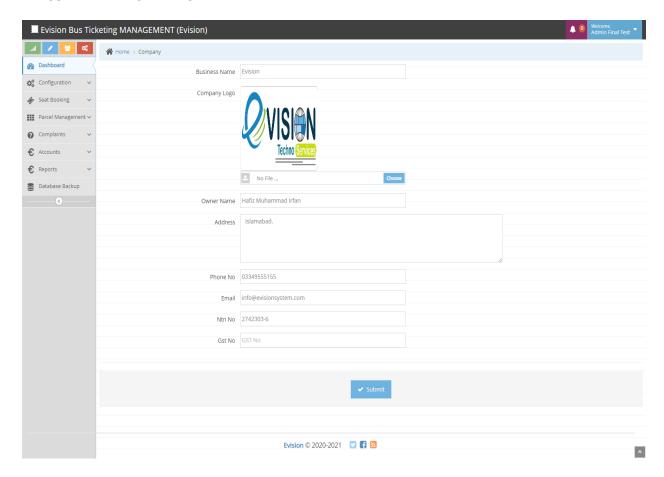

#### • USER MANAGEMENT

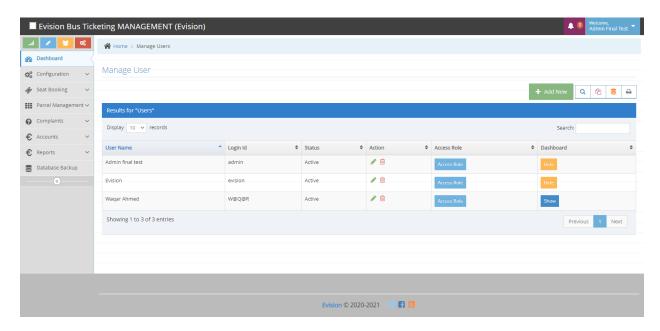

## • USER MANAGEMENT ADD

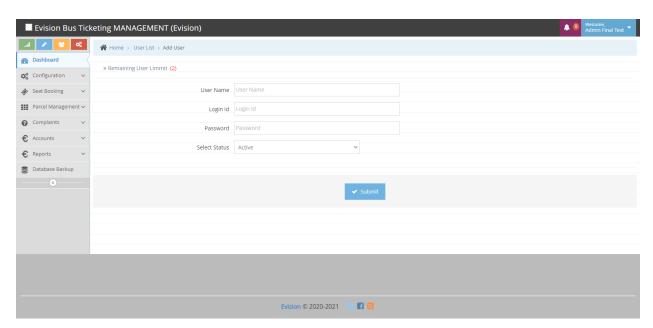

#### CITIES

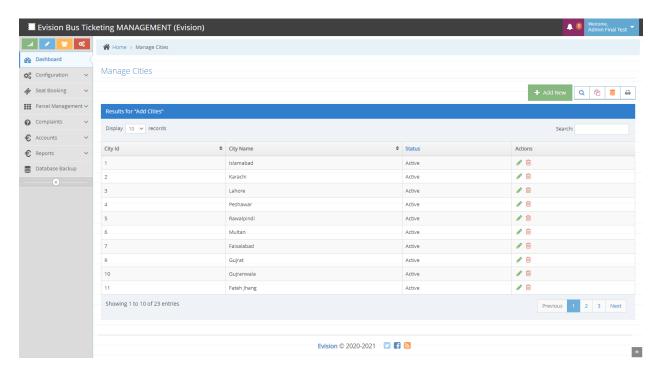

# • CITIES ADD

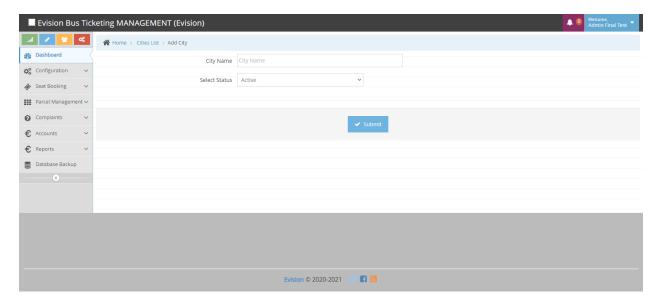

#### BUS CODING

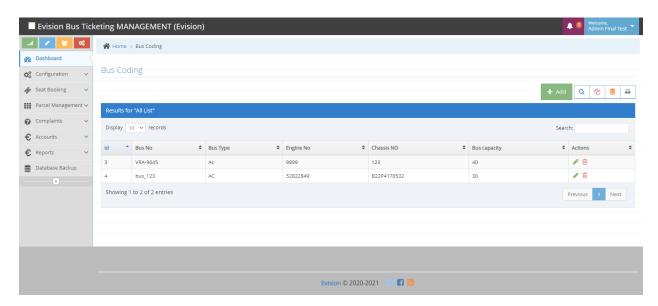

#### • BUS CODING ADD

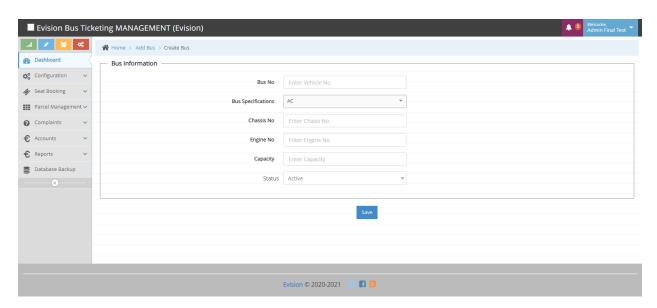

#### • ROUTES CODING

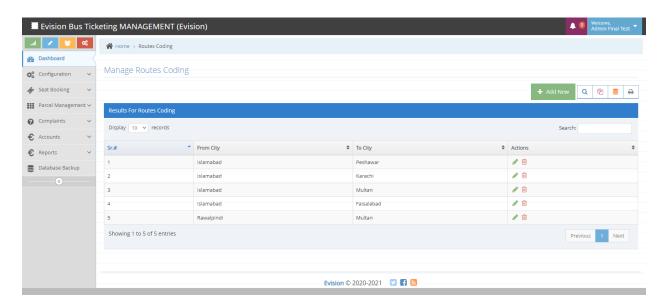

## • ROUTES CODING ADD

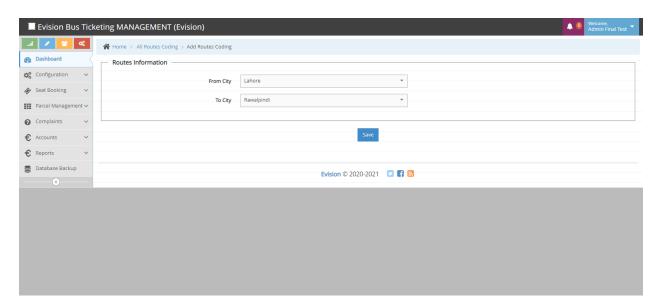

#### • ROUTES SCHEDULE

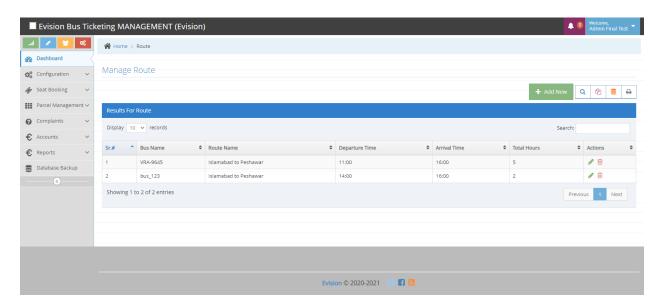

## • ROUTES SCHEDULE ADD

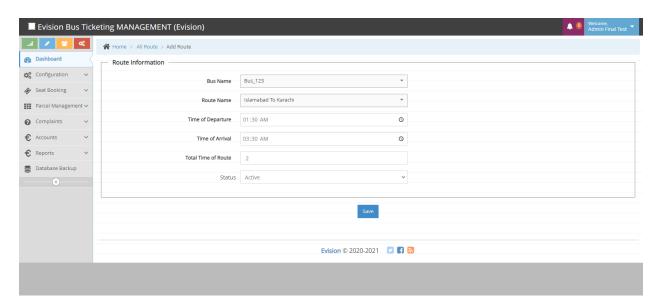

#### • FAIR CODING

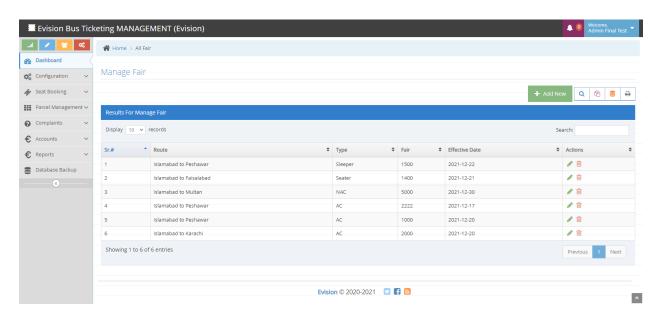

#### FAIR CODING ADD

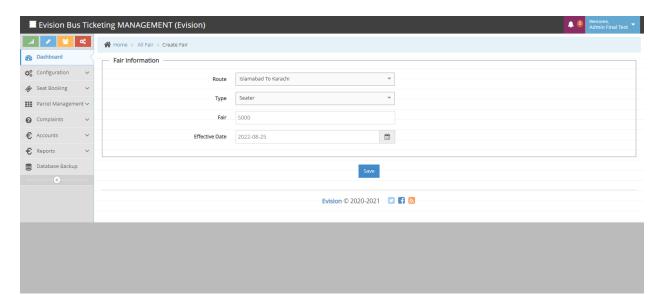

#### • CREATE DRIVER

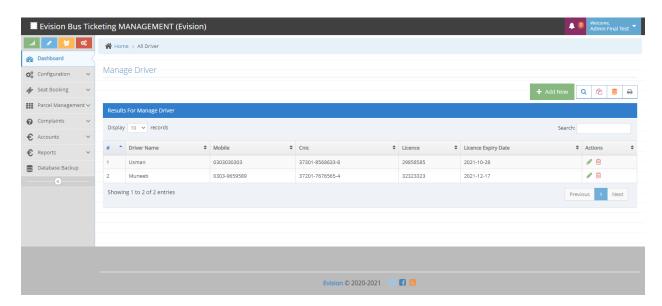

#### • CREATE DRIVER ADD

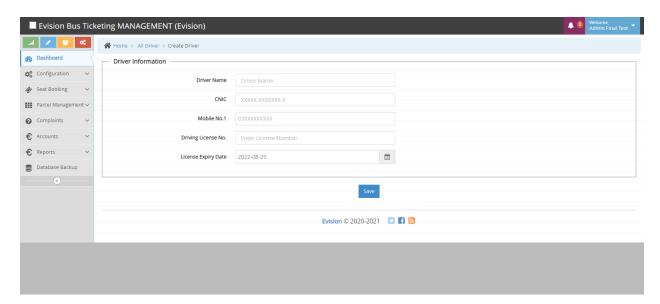

#### • DRIVER ALLOCATION

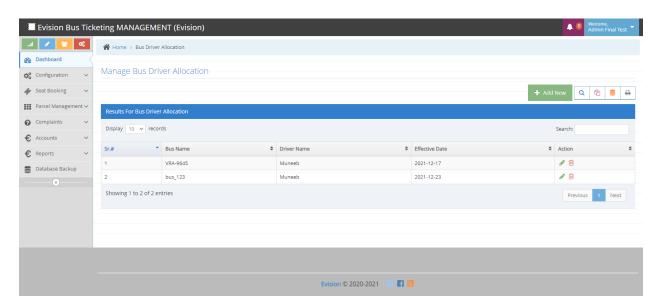

#### • DRIVER ALLOCATION ADD

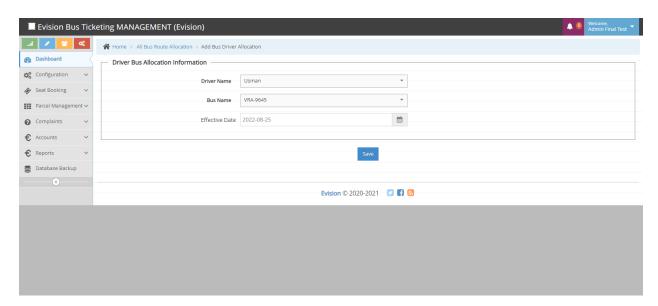

#### • STATION CODING

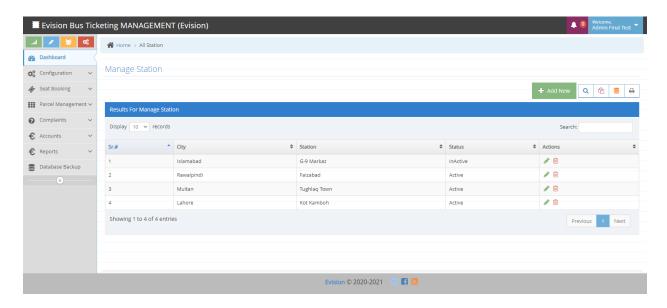

## • STATION CODING ADD

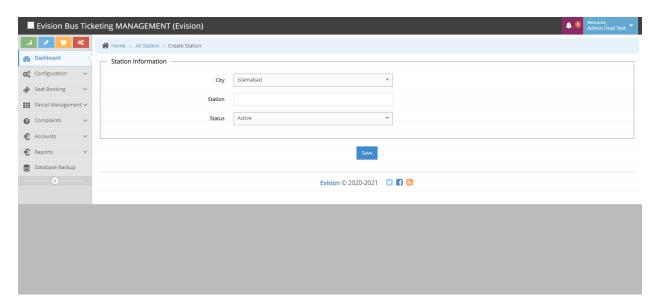

#### • OFFERS CODING

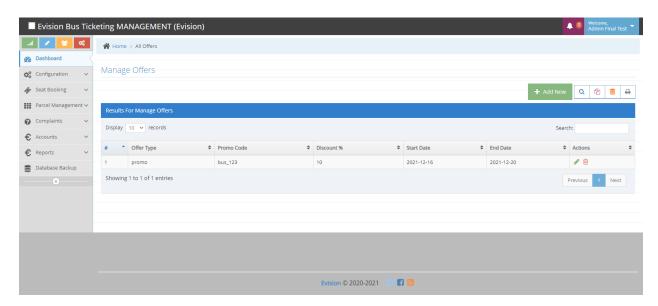

## • OFFERS CODING ADD

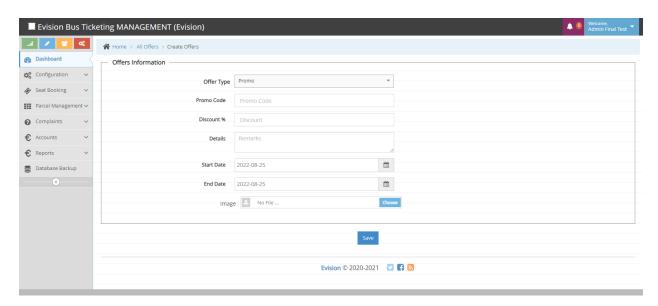

#### • EXPENSE CODING

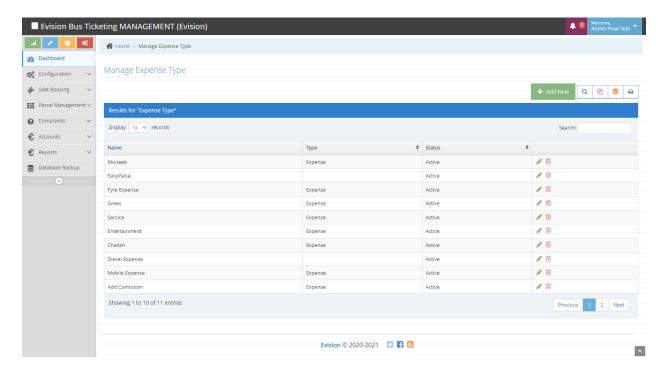

# • EXPENSE CODING ADD

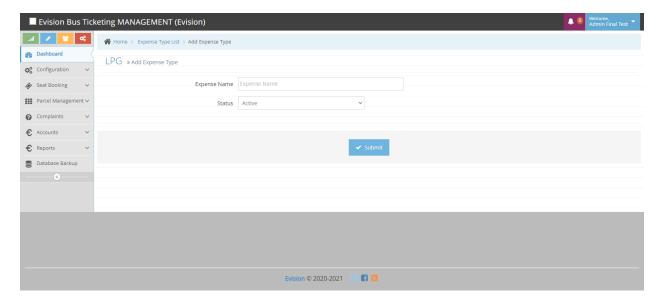

#### CUSTOMER CODING

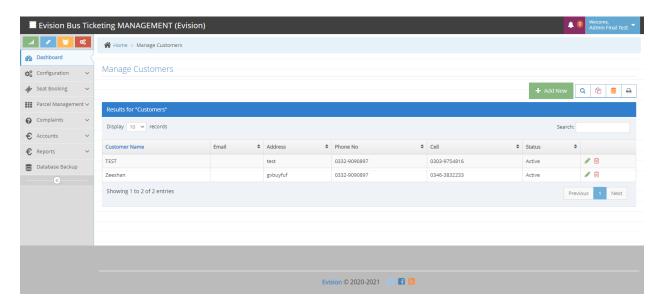

## • CUSTOMER CODING ADD

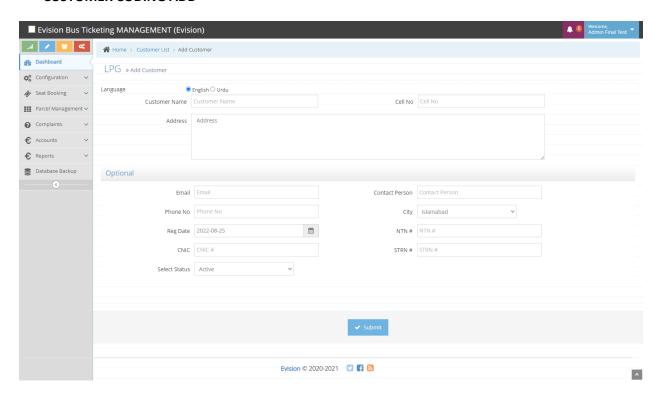

## • COMPLAINTS QUERIES CODING

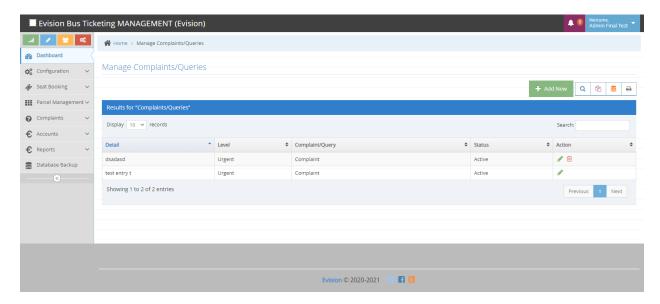

# • COMPLAINTS QUERIES CODING ADD

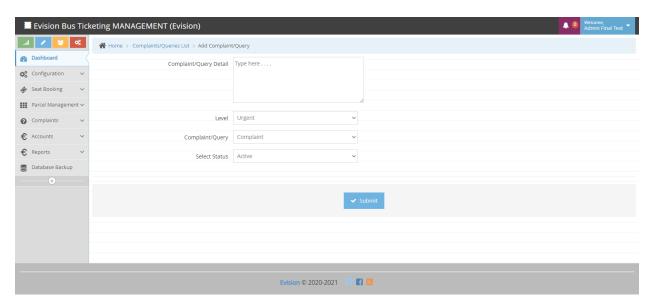

#### 4- SEAT BOOKING

#### • SEATS BOOKING

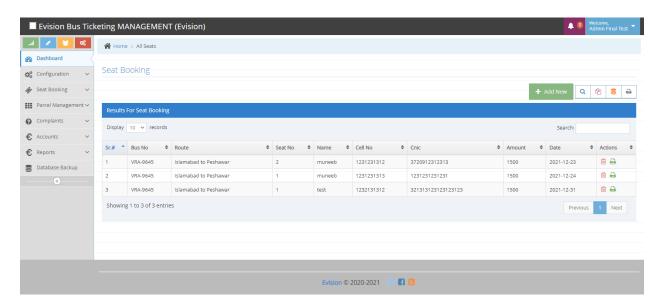

## SEATS BOOKING ADD

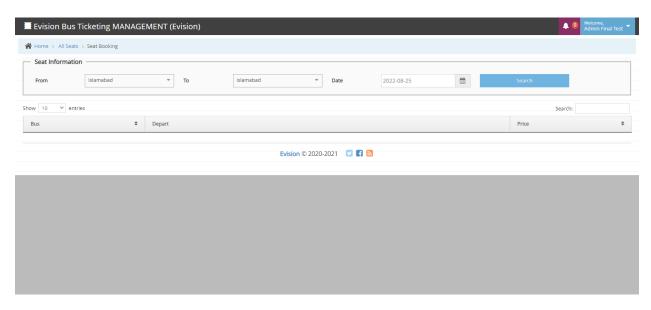

#### 5- PARCEL MANAGEMENT

#### • PARCEL RECEIVING

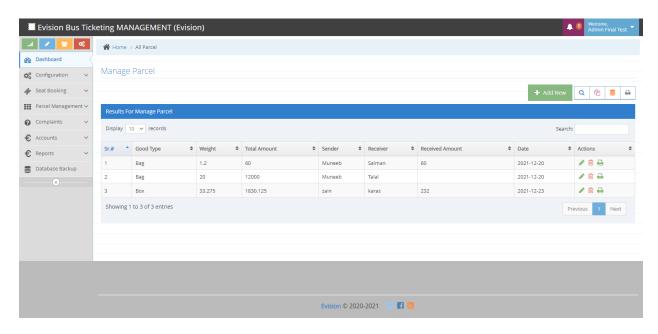

## • PARCEL RECEIVING ADD

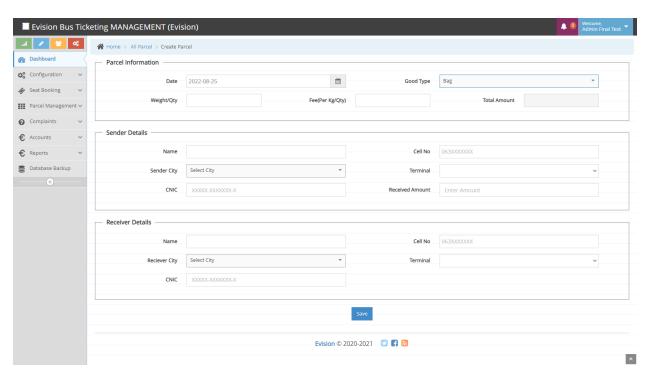

## PARCEL ISSUE

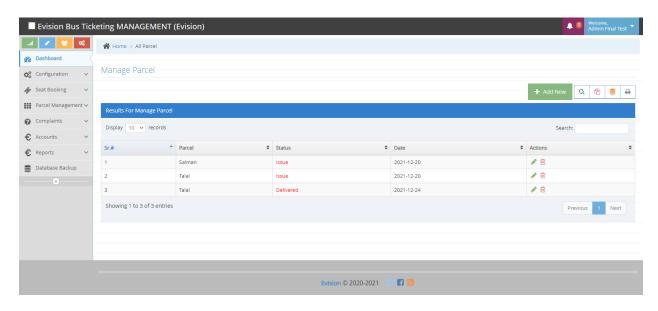

#### • PARCEL ISSUE ADD

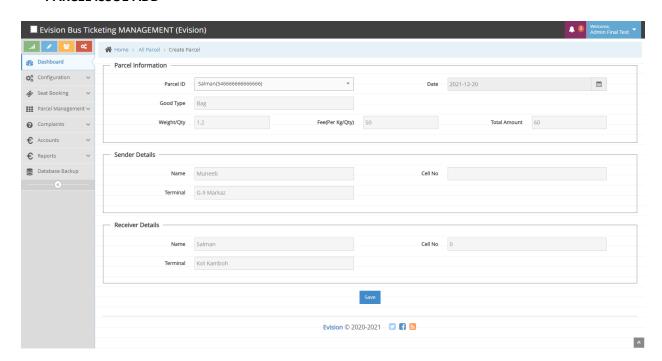

# 6- COMPLAINTS

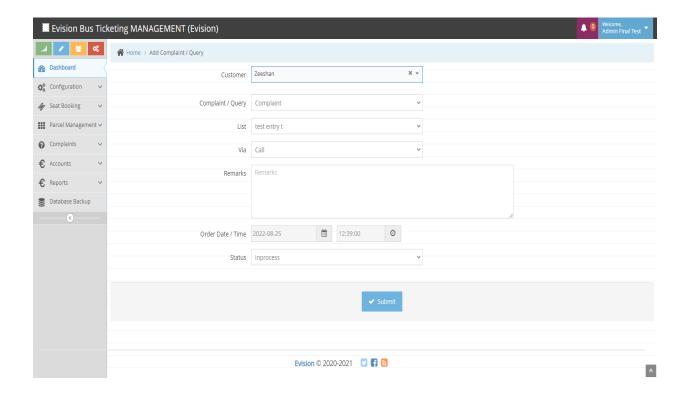

## 7- ACCOUNTS

#### EXPENSES

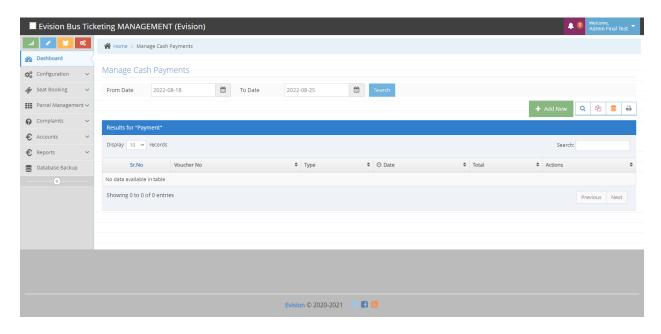

## EXPENSES ADD

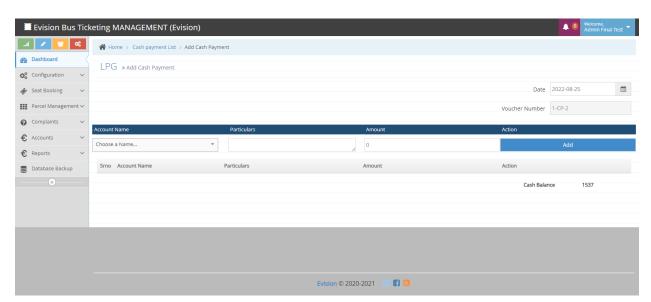

## 8- REPORTS

## REVENUE REPORT

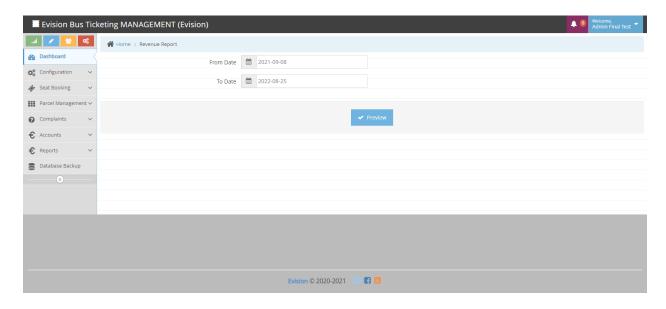

## REVENUE REPORT PREVIEW

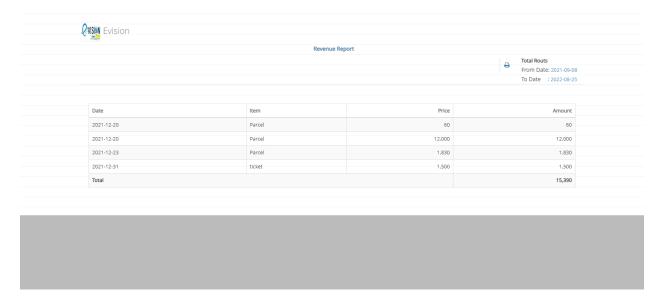

# 9- DATABASE BACKUP

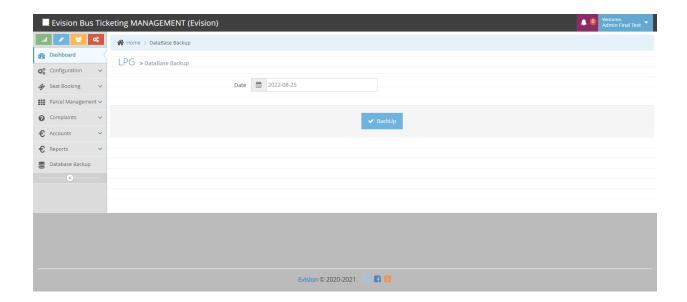